# **Boletim Técnico**

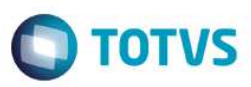

## **MV\_A330GRV – Saldos Iniciais obsoletos**

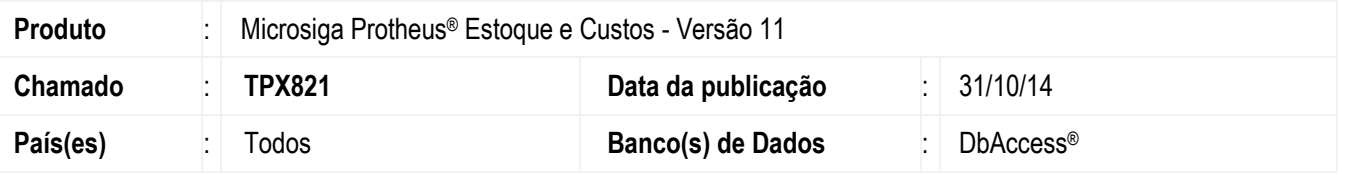

Realizada melhoria com a disponibilização do parâmetro **MV\_A330GRV** para aprimorar o desempenho da rotina **Custo Médio (MATA330)**. Um dos primeiros procedimentos feitos por esta rotina é verificar o saldo inicial do período anterior, porém, por premissa, ela analisa o saldo de todos os produtos/armazém contidos na tabela SB2 (Saldo Físico e Financeiro), entretanto, para o segmento de Varejo isso deve ser feito somente para produtos/armazém que possuem movimentação de estoque e saldo inicial (quantidade e valor), já que, neste ramo de atividade, existem muitos produtos obsoletos e que geram baixa performance na execução da rotina.

**Observação***:* a nomenclatura do parâmetro é idêntica ao mesmo processo implementado para a rotina de **Virada de Saldos (MATA280)** contemplado no chamado **THORQO**, sendo:

- **MV\_A330GRV** *= .T (True/***Verdadeiro):** com este conteúdo (padrão) todos os produtos e armazéns terão seus saldos iniciais recálculos independentes de serem ou não obsoletos. Este é o processo utilizado.
- **MV\_A330GRV** *= .F.(False/ Falso):* com este novo conceito somente os produtos e armazéns que possuem movimentação de estoque dentro do período de processamento e que, também, não possuem quantidades e custos zerados, terão seus saldos iniciais recalculados. Os produtos que não se enquadram nesta regra (obsoletos) não são recalculados pela rotina.

#### **Importante**

- Para o correto funcionamento, é necessária a instalação do pacote 19 (P11\_19.SPS Assinatura 013).
- Para o correto funcionamento, é necessária a instalação do pacote 19 de *stored procedures* (arquivo P11\_19.SPS) atualizado.
- Se um produto obsoleto futuramente tiver movimentação de estoque, voltará a ser recalculado pela rotina de **Custo Médio (MATA330)**.
- Antes de aplicar o novo pacote de *stored procedures* (P11\_19.SPS), crie o parâmetro **MV\_A330GRV** informando seu conteúdo com .F. (*False/*Falso). Se este procedimento não for realizado sequencialmente de maneira adequada, o novo parâmetro será desconsiderado.

#### **Conceito de recálculo do saldo inicial na rotina Custo Médio (MATA330)**

- 1. Cálculo da Mão de Obra.
- 2. Cálculo do Saldo Inicial do período anterior.
	- MV\_A330GRV = .T.: calcula o saldo inicial do período anterior para todos os produtos contidos na tabela de saldos (SB2).

 $\ddot{\circ}$ 

# Este documento é de propriedade da TOTVS. Todos os direitos reservados  $\bullet$

### **Boletim Técnico**

- MV\_A330GRV = .F.: calcula o saldo inicial do período anterior somente para produtos que possuem quantidade e valores diferentes de zero e com movimentação de estoque no período de processamento.
- 3. Montagem do arquivo de trabalho para ordenação dos movimentos.
- 4. Recálculo do Custo Médio.
- 5. Contabilização dos movimentos de estoque.

# **Procedimentos para Implementação**

O sistema é atualizado logo após a aplicação do pacote de atualizações (*Patch*) deste chamado.

# **Procedimentos para Configuração**

1. No **Configurador (SIGACFG)** acesse **Ambiente / Cadastros / Parâmetros (CFGX017)** e crie o parâmetro conforme abaixo:

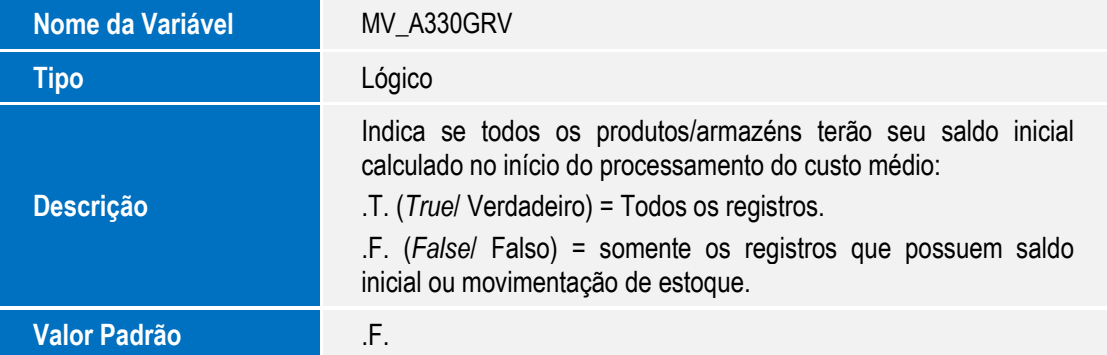

- 2. Pelo **IDE** ou **TDS (TOTVS Data Studio)** aplique o pacote **\*.PTM** contido neste chamado.
- 3. No **Configurador (SIGACFG)** acesse **Base de Dados / Dicionários /** *Stored Procedure* **(CFGX051)** e instale o pacote 19, conforme demonstrado na figura abaixo:

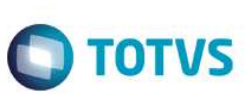

# **Boletim Técnico**

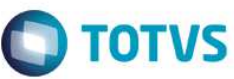

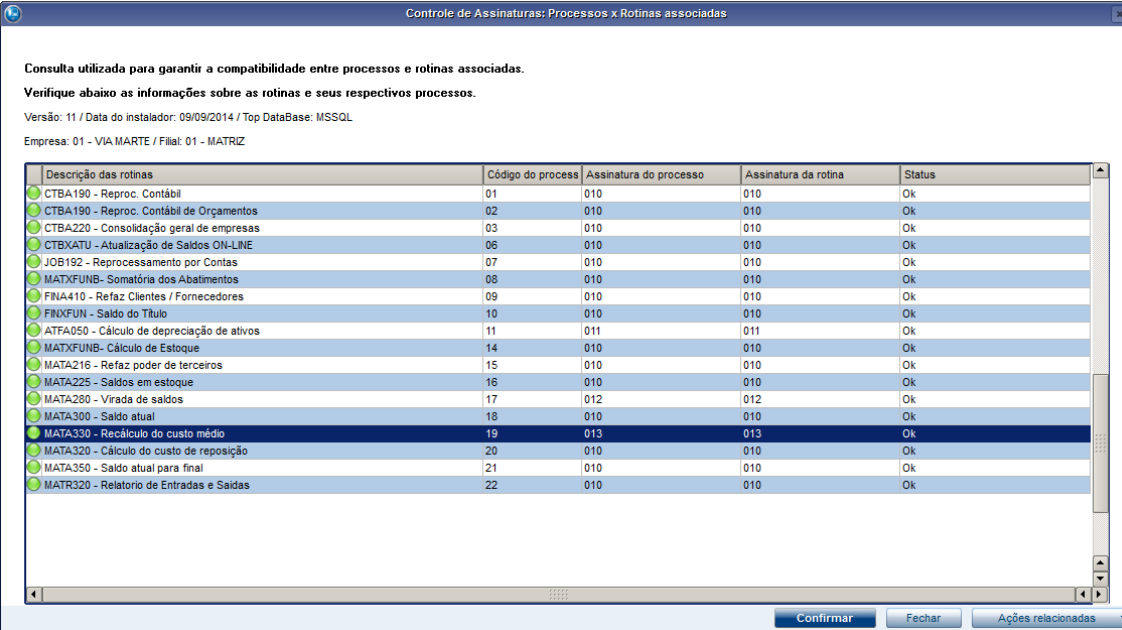

4. Observe que a assinatura foi alterada para a versão 013.

# **Informações Técnicas**

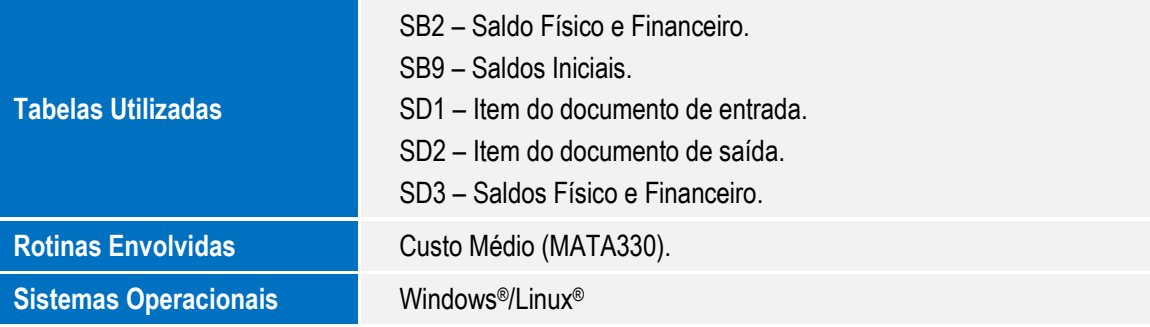